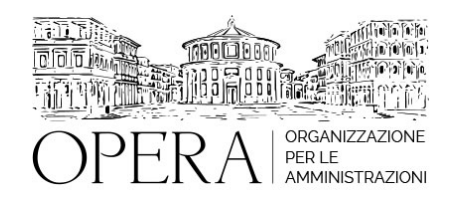

# **I SERVIZI SOCIALI TRA CODICE DEI CONTRATTI PUBBLICI E CODICE DEL TERZO SETTORE: LA DISCIPLINA DEGLI AFFIDAMENTI DEI SERVIZI**

#### **Codice MEPA:** AM2023443

venerdi', 16 Giugno 2023

#### **Relatore**:

**Avv. Giulio SAFFIOTI** - Avvocato amministrativista Esperto in appalti pubblici e diritto degli enti locali. Ricercatore all'Università di Messina

#### **La normativa applicabile agli affidamenti di servizi sociali**

- ●
- Le fattispecie assoggettate al codice dei contratti pubblici
- Indicazioni generali
- Le fattispecie assoggettate al codice del Terzo Settore
- Indicazioni generali
- Appalti di servizi sociali nei settori speciali
- Concessioni di servizi sociali
- Le fattispecie estranee al codice dei contratti pubblici
- Le fattispecie escluse dall'applicazione del codice dei contratti pubblici
- Indicazioni generali
- Il servizio di trasporto sanitario di emergenza e urgenza

## **I servizi sociali nei settori ordinari di cui all'articolo 142, comma 5-bis, del codice dei contratti pubblici**

- Principi generali
- La programmazione del servizio
- La co-programmazione e la co-progettazione
- L'aggregazione e la centralizzazione della domanda
- Le misure volte a garantire il rispetto delle condizioni previste dall'articolo 142, comma 5- ter, del codice per l'affidamento dei servizi sociali.
- ●
- L'accessibilità
- La continuità
- La disponibilità
- La completezza
- La qualità dei servizi
- la valutazione della qualità
- gli strumenti di valutazione della qualità
- Il coinvolgimento e la responsabilizzazione degli utenti
- Il criterio dell'offerta economicamente più vantaggiosa individuata sulla base del miglior rapporto qualità/prezzo
- Il principio di rotazione negli affidamenti sotto soglia
- La proroga tecnica
- Le disposizioni in materia di trasparenza e di tracciabilità dei flussi finanziari 13

# **I regimi derogatori previsti dal codice**

- Appalti riservati alle organizzazioni di cui all'articolo 143, comma 2, del codice dei contratti pubblici per determinati servizi
- Appalti riservati ad operatori economici e cooperative sociali il cui scopo principiale sia l'integrazione sociale e professionale delle persone con disabilità o svantaggiate ex articolo 112, comma 1, prima parte, del codice dei contratti pubblici (laboratori protetti)
- Appalti con esecuzione riservata nell'ambito di programmi di lavoro protetti ex articolo 112, comma 1, seconda parte, del codice dei contratti pubblici

# **Le procedure sotto soglia nel regime transitorio**

- Le procedure di affidamento dei servizi sociali: la disciplina del Codice dei Contratti Pubblici e la disciplina del Codice del Terzo Settore.
- L'affidamento diretto puro
- L'affidamento diretto previa consultazione
- La procedura negoziata senza pubblicazione di bando

# **Le procedure sopra soglia nel regime transitorio**

- - Il quadro normativo
- Le norme speciali nel regime transitorio
- Il bando-tipo ANAC n.1/2021 e la questione della vincolatività o meno; le integrazioni opportune

# **Le opzioni**

- Rinnovo
- ●
- Proroga ●
- Ripetizione
- Modifiche programmate ex ante
- ●
- La clausola revisionale negli appalti di servizi sociali di durata: applicazioni operative
- Le clausole sociali negli atti ad evidenza pubblica
- Le differenze tra Codice dei contratti e Codice del Terzo Settore.

#### **La fase di esecuzione**

●

Le modifiche ex post (prestazioni supplementari, varianti, ecc.).

## **La rinegoziazione dei contratti in corso di esecuzione**

● La rinegoziazione dei contratti privi di clausola revisionale o carenti di clausola revisionale adeguata alle recenti sopravvenienze

● La verifica di anomalia tra CCP e CTS

## **ORARIO DI SVOLGIMENTO**

09.00-13.00

## **NOTE**

La quota di partecipazione varia in base al numero di partecipanti di ciascuna Amministrazione

#### **Primo partecipante - € 290**

**Secondo e terzo partecipante - € 250**

## **A seguire - € 210**

#### **Comuni con numero di abitanti inferiore a 8000 - € 190 a partecipante**

La quota comprende: accesso all'aula virtuale, materiale didattico, attestato di partecipazione e replay del corso per 30 giorni dalla data di svolgimento del corso (su richiesta)

Le quote si intendono ad utente + IVA (se dovuta)

(Se la fattura è intestata ad Ente Pubblico, la quota è esente IVA, ai sensi dell'art. 10, D.P.R. n. 633/72)

(Si applica il bollo di € 2 a carico del cliente per fattura esclusa IVA di valore superiore a € 77,47)

## **MODALITÀ DI ISCRIZIONE**

E' possibile iscriversi al corso telematicamente accedendo al sito [www.operabari.it](http://www.operabari.it/), entrando nella sezione specifica del corso ed utilizzando il tasto "iscriviti on-line" presente in fondo alla pagina.

Diversamente è possibile contattare i nostri uffici:

[segreteria@operabari.it](mailto:segreteria@operabari.it)

0804676784

# **MODALITÀ DI PAGAMENTO**

Versamento della quota con bonifico bancario intestato a OperA SRL

BPER BANCA – IT57D0538704005000043104884

INTESA SAN PAOLO – IT59U0306941753100000002114

## **TEST DI VALUTAZIONE DEL'APPRENDIMENTO (OPZIONALE)**

E' possibile richiedere la somministrazione del test di verifica dell'apprendimento per il rilascio dell'attestato di superamento con profitto del corso.

n.b. La richiesta dovrà pervenire non oltre il terzo giorno precedente la data di inizio del corso.

## **FRUIZIONE E REQUISITI TECNICI**

## **Accesso alla piattaforma: www.operlapa.it**

I nostri operatori provvederanno ad effettuare la registrazione in piattaforma e trasmetteranno un'email con le credenziali di accesso all'indirizzo indicato in fase di iscrizione al corso.

In caso di smarrimento delle credenziali è possibile richiedere una nuova password utilizzando la funzione presente sotto il tasto LOGIN del sito www.operlapa.it: sarà sufficiente inserire nell'apposito campo l'indirizzo email fornito al momento dell'iscrizione al corso (solitamente quello istituzionale).

In caso di difficoltà contattare i nostri uffici al 0804676784.

#### **Accesso al corso**

Il discente riceverà una seconda email di conferma di accesso al corso cui è iscritto. Da quel momento è possibile accedere alla piattaforma con le proprie credenziali e, successivamente, cliccare sul titolo del corso dove l'utente troverà il pulsante per collegarsi al webinar (aula digitale) e le altre funzionalità (download del materiale didattico, dell'attestato di partecipazione, questionario della qualità, domande al docente e accesso al replay). Nella stessa email sono contenute tutte le istruzioni di fruizione dell'attività formativa.

# **ZOOM**

E' consigliato dotarsi del software o dell'app di ZOOM sul dispositivo su cui si seguirà il corso.

In caso di difficoltà i nostri operatori sono sempre a vostra disposizione al numero 0804676784

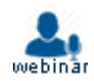